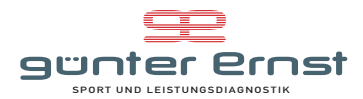

## **Trainingsplan für den Sparkasse 3 Länder Marathon Zielzeit 01:45-02:00**

Um ein Qualitatives Training zu gewehrleisten is es natürlich von Vorteil die verschiedenen Trainingsbereiche zu kennen: Grundlagenbereiche GA1 / GA2 den Entwicklungsbereich in dem sich das Zieltempo befindet, und den Spitzenbereich für das Intervall und Tempotraining! Mit Hilfe einer Sport und Leistungsdiagnostik bekommst Du Deine Individuellen Herzfrequenzwerte, Deine<br>Trainingsbereiche und eine mögliche Zi guenter.ernst@sparkasse-marathon.at Viel Spaß beim Training! Günter www.sport-leistungsdiagnostik.at

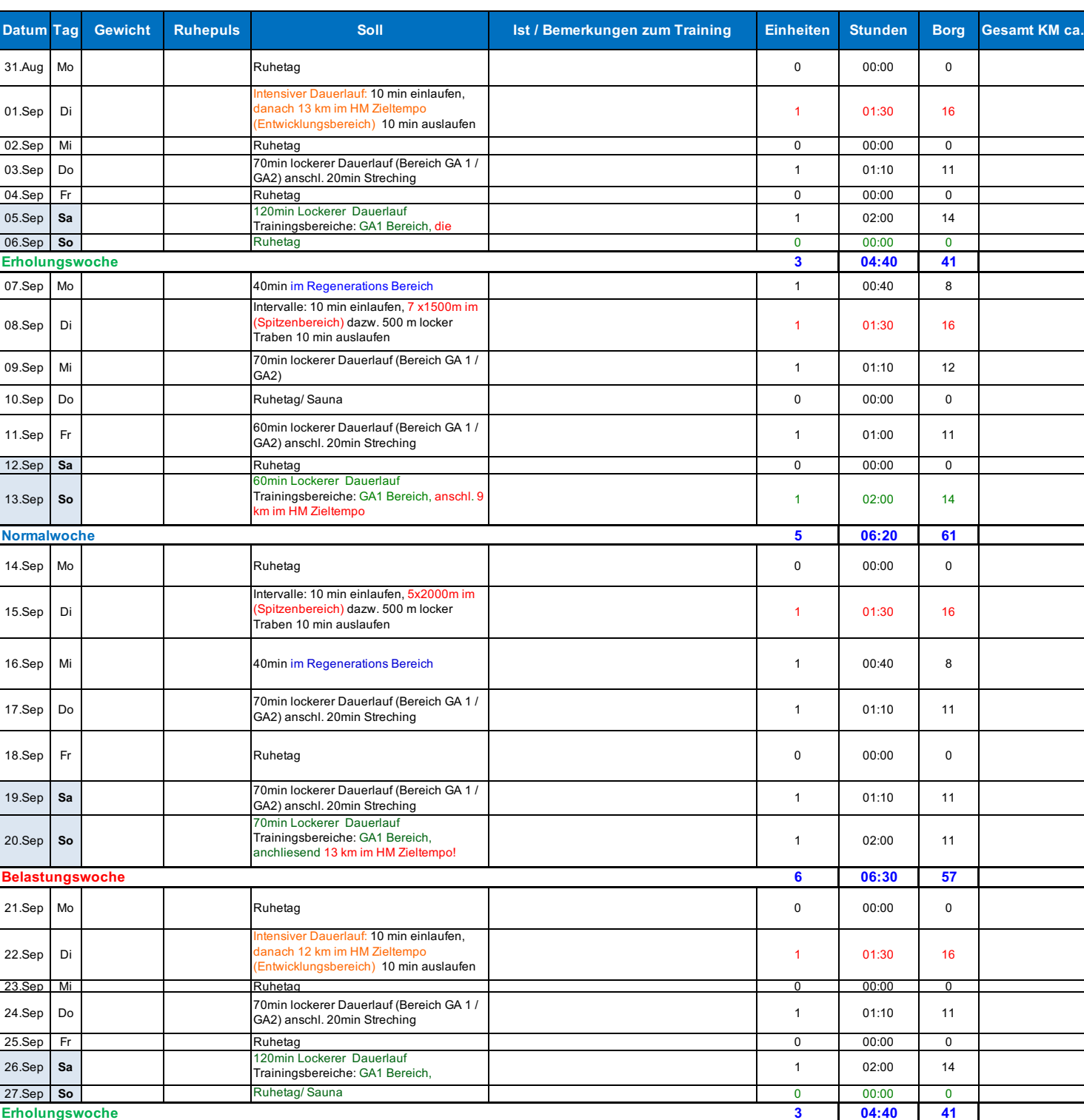

## **September 2020**

IDL/TL = intensiver Dauerlauf oder Tempolauf einl= Einlaufen WT = Wettkampf-Tempo ausl= Auslaufen Distanz (km) 21,10 INT = Intervalle (anaerobes Training) Zeit (h:mm:ss) 1:59:59

REG = Regeneration Steig = Steigerungen 30-80m langsam schneller werden LDL = lockerer Dauerlauf (Grundlage) TP= Trabpause **Zeitrechner**

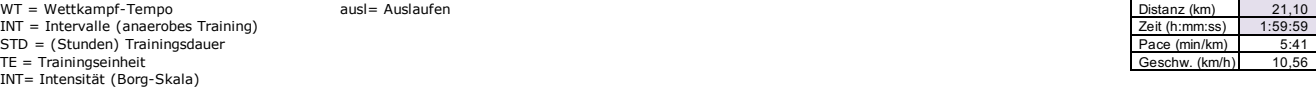

HF= Herzfrequenz